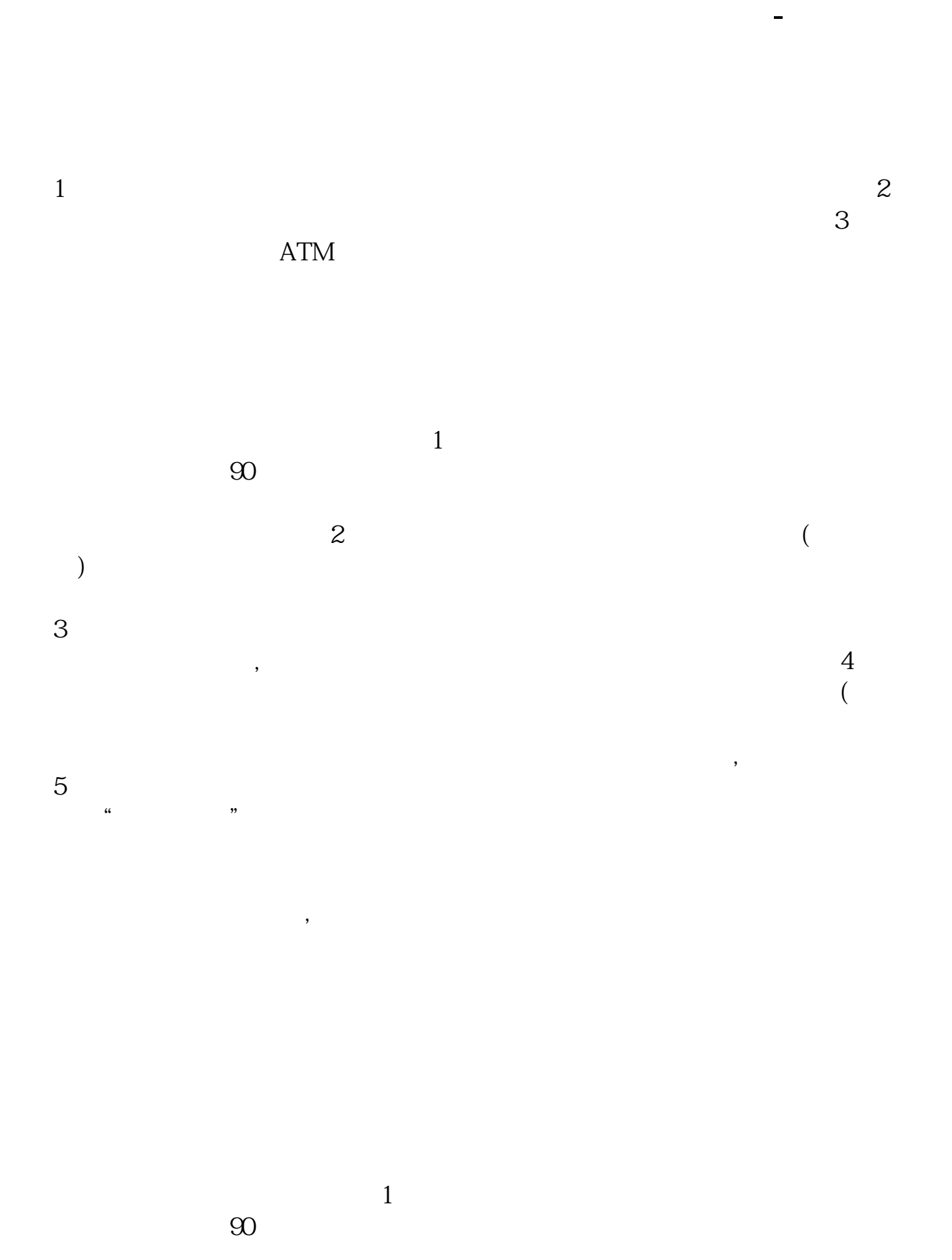

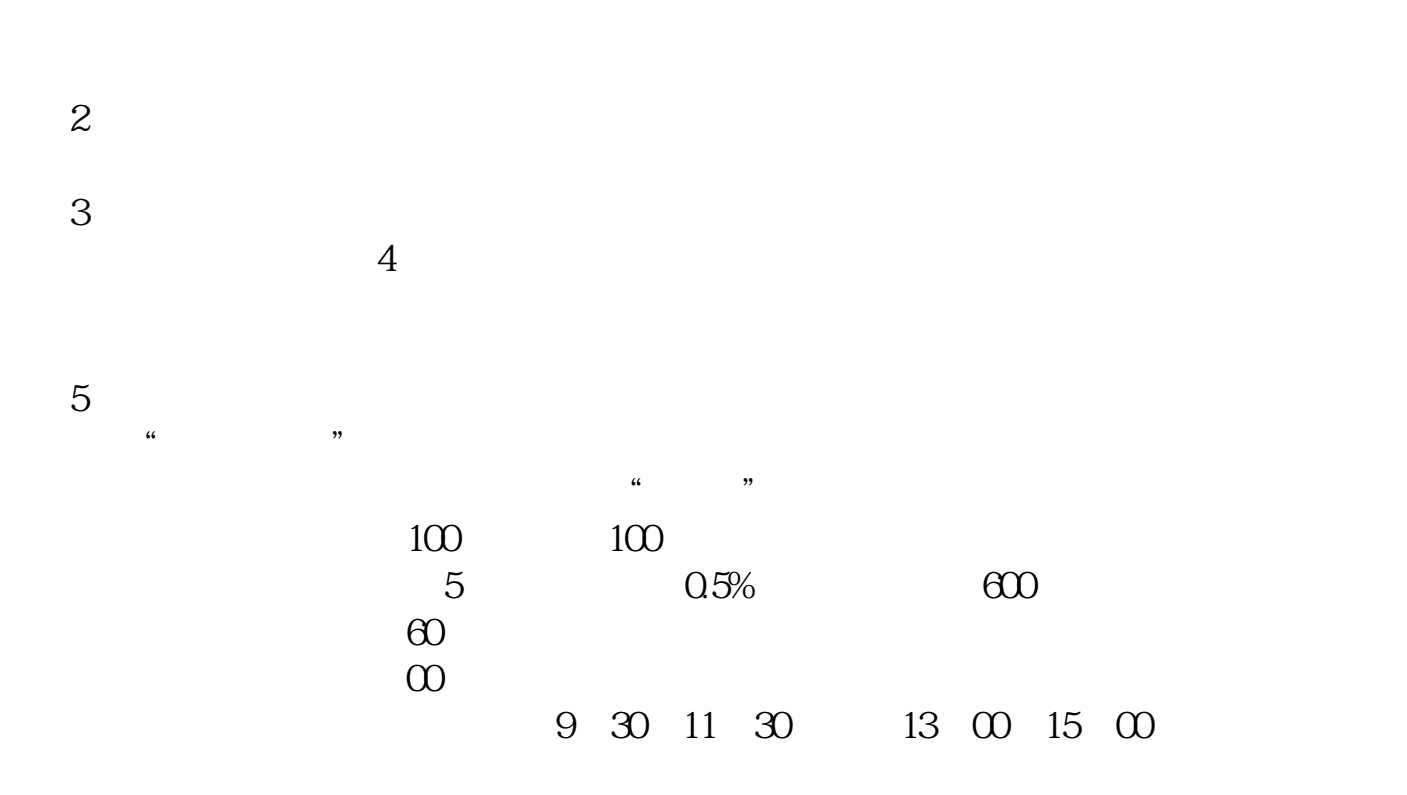

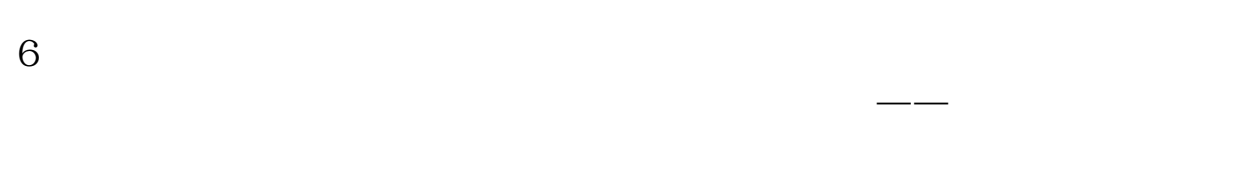

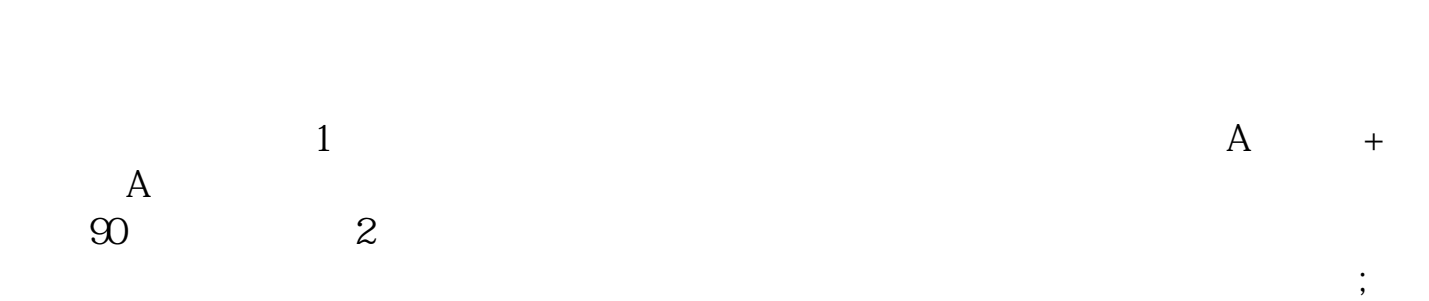

 $3$ 

 $1$ 

化工引擎时间]  $\mathcal{L}$ :30-11:30 13:00--15:00 ] [  $\mathcal{D}$  $100$ 10  $5 \text{ST}^*$  $ST$  $=$   $\times$  1±  $\frac{1}{1}$  $1\quad1000\quad1$  $2\ll 3$  $5$  OTC  $1.5$ 

 $($  9:00-15:00

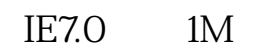

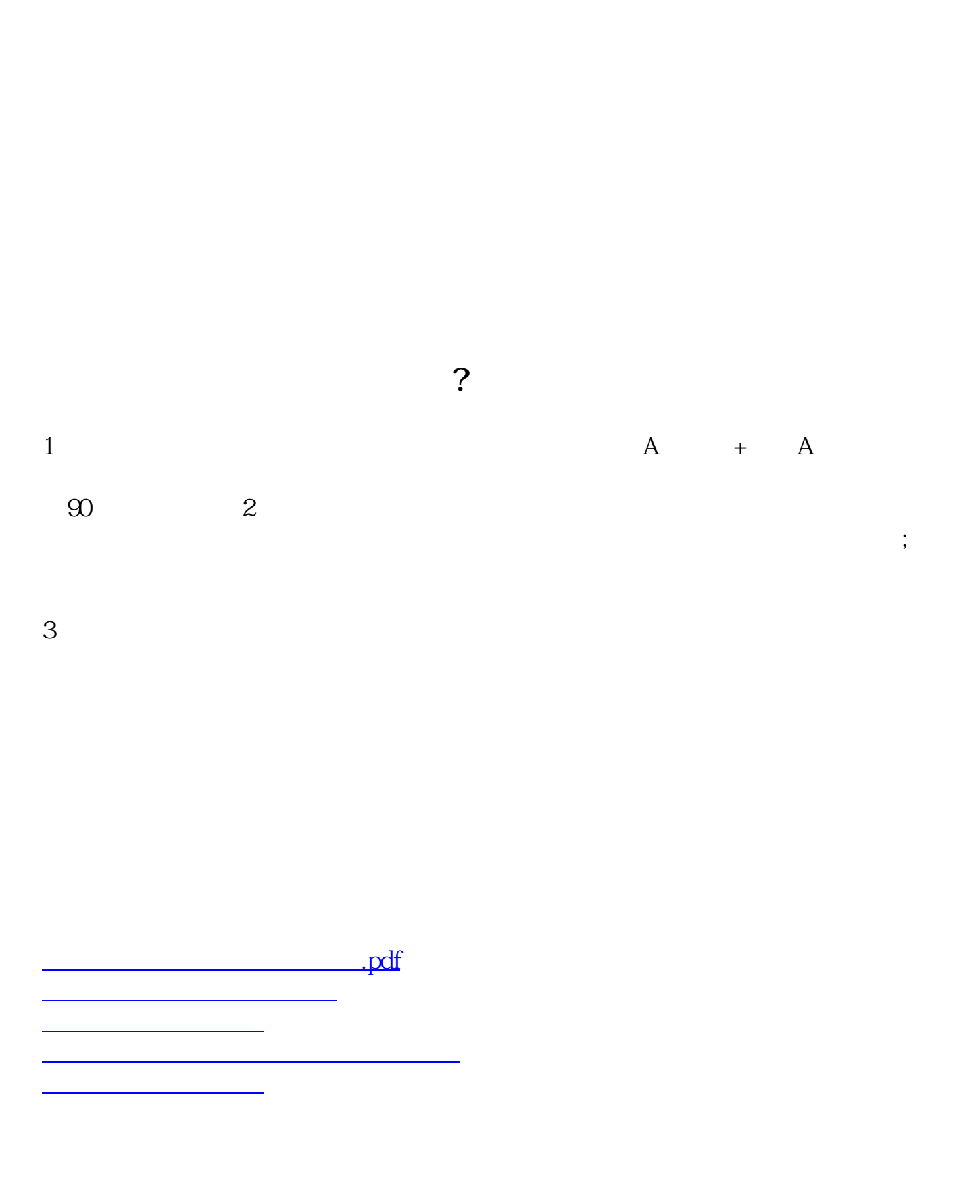

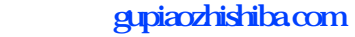

 $\overline{\phantom{a}}$   $\overline{\phantom{a}}$   $\overline{\$ <sub>。</sub>

<https://www.gupiaozhishiba.com/book/3887291.html>